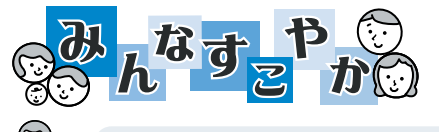

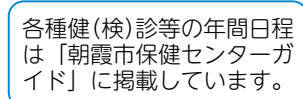

問/健康づくり課(保健センター内) 465-8611 466-7522

※各種相談の日程は、36 ページをご覧ください。

乳幼児と保護者の方へ ※費用:無料 ※会場:保健センター

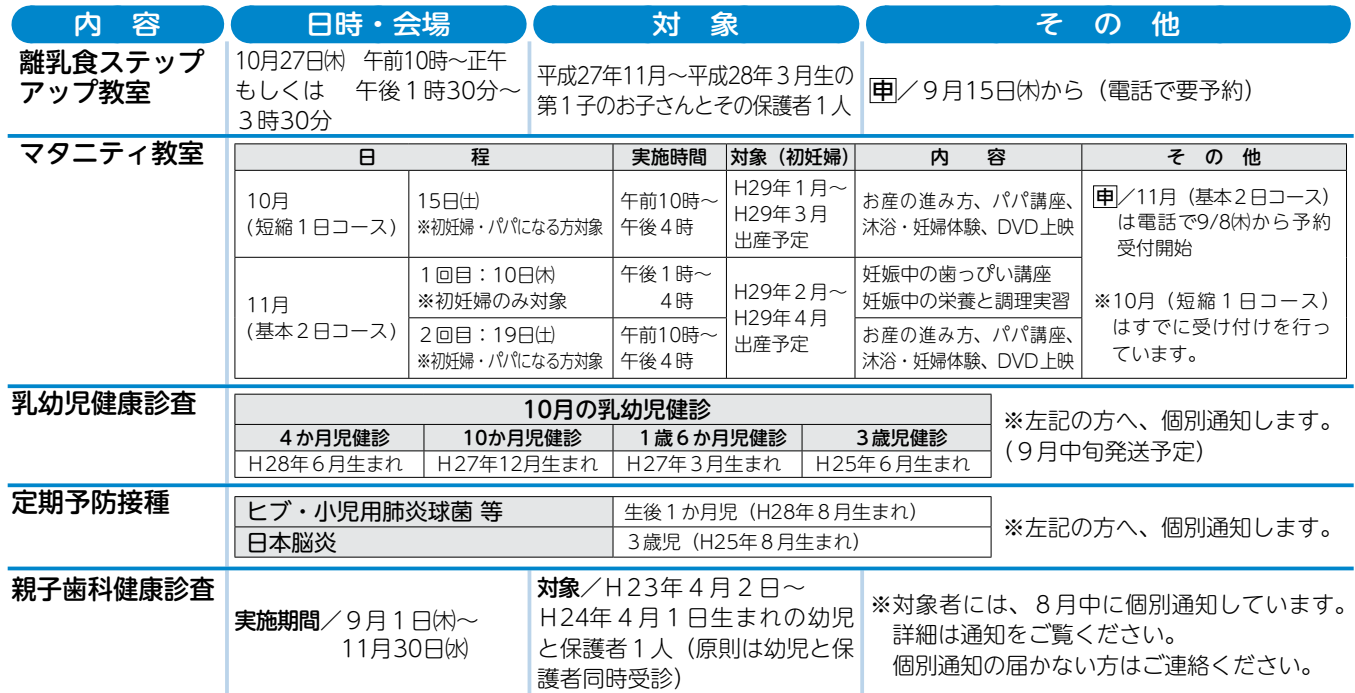

# 県の不妊に関する相談窓口のご案内

 県では、不妊に悩む夫婦の相談窓口として、専門医と面談形 式で相談ができる窓口や助産師と電話相談ができる相談窓口を 設置しています。いずれも無料で利用できます。どうぞ一人で 悩まず、お気軽にご相談ください。

不妊の検査はどんなことをするの?不妊の治療はどんな治療が ある?現在行っている治療に不安がある…。 など

### 1 面接相談

◆不妊専門相談センター 専門医が面談形式で相談にお答えします! 場 所:埼玉医科大学総合医療センター内 (川越市) 予約方法:電話で予約 ☎049-228-3674 面談日時:毎週火・金曜日 午後4時~5時

 2 電話相談 ◆不妊・不育症・妊娠サポートダイヤル 助産師が電話でお話を伺います! 電話番号:048-799-3613 相談日時:毎週月・金曜日 午前10時~午後3時

 その他、朝霞保健所でも不妊を含む女性の健康に関する相談 を行っています。

問/埼玉県健康長寿課 ☎048-830-3561 朝霞保健所 ☎461-0468

## メンタルチェックシステム「こころの体温計」をご利用ください。 ~9月10日から16日までの1週間は自殺予防週間です~

「こころの体温計」で"うつ"状態を早めにチェック!早めに相談!! 「こころの体温計」とは…

 あなたや、あなたの大切なご家族等のストレス状況や落ち込 み度といった"こころ"の状態を、携帯電話やスマートフォン を含むインターネット上で気軽にチェックできます。 お気軽にアクセスしてください。

#### アクセス方法

- ・市ホームページ→「こころの体温計」で検索
- · 次のURLからアクセス https://fishbowlindex.jp/asaka/
- ・右のQRコードを読み取る。

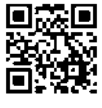

#### ※9月の休日歯科応急診療所

んなすこやか 専門 場 は、 こころの体温、 あたたやし インター の あたたという 原 あり あり は は 専門医が 5 あたたい インタ ファー 国 3 日間 所 線 おし さん あなたい インター の あなたやし インター の あなたやし インター 日間所 解 きわせ (種康増な) かんじん ころの体温 あん キーナー 歯科前面談形医医 おんじょう 一 歯科前面 あんき ラー 歯科前の あいちょう こうの体温 あんき ラー 歯科 実 施 日 9月19日(月・祝)、22日(木・祝) 受付時間 午前9時~ 11時30分 場 所 新座市休日歯科応急診療所(新座市保健センター) 診 察 料 健康保険法の規定料金(保険証を必ずお持ちください) 問い合わせ ☎481‒2211

<mark>、 ☆9月は「健康増進普及月間」です。</mark> キュランス キュランス キュランス キュランス まんこう エンス <mark>国</mark>…問い合わせ

#### ※救急医療のお問い合わせ

- ●埼玉県救急医療情報センター 3048-824-4199 ●埼玉県南西部消防本部 **6048-460-0123**
- 

※小児救急電話相談 #8000(携帯電話からも相談可能) ※大人を対象とする救急電話相談 #7000(携帯電話からも相談可能)